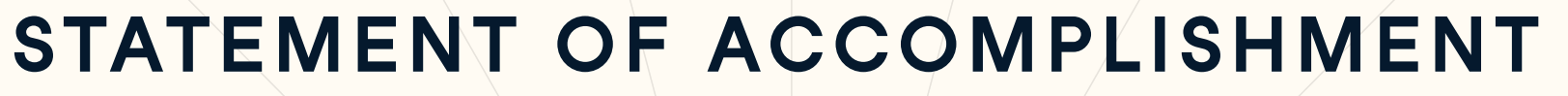

#1,728,190

## HAS BEEN AWARDED TO

## **Volker Bernhard Duetsch**

## FOR SUCCESSFULLY COMPLETING

## **Intermediate Importing Data in Python**

**LENGTH** 

**2 HOURS**

COMPLETED ON

**JUL 11, 2017**

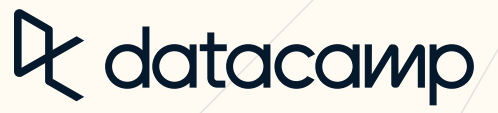

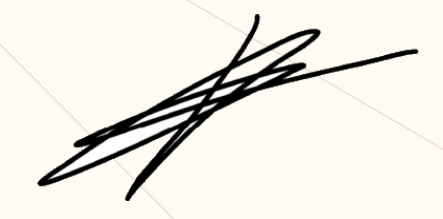

Jonathan Cornelissen CEO, DataCamp

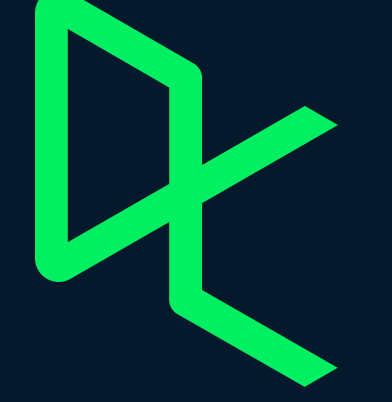